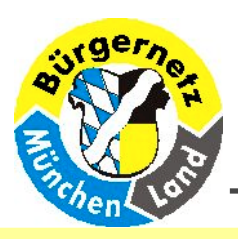

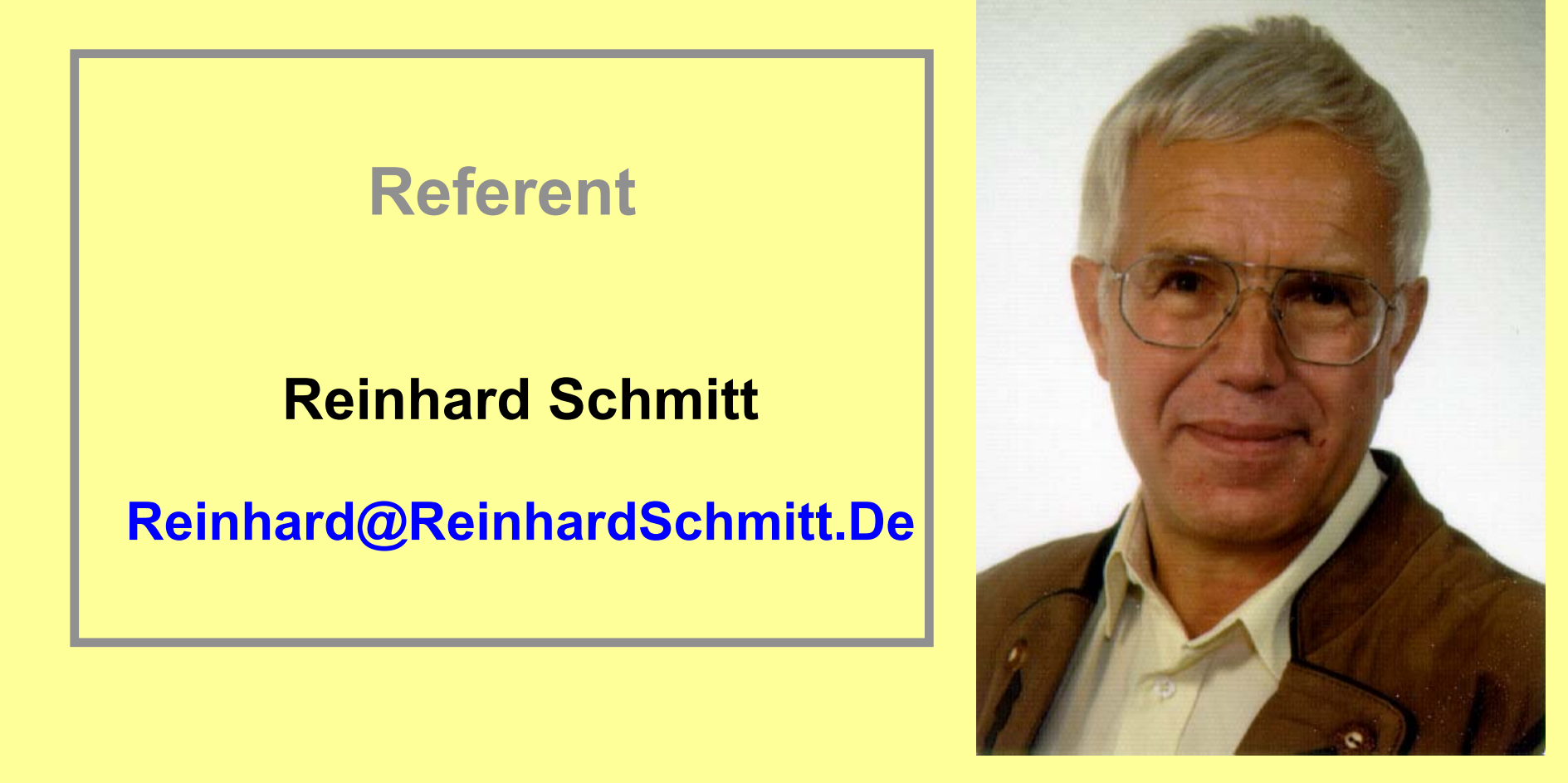

**Referent Referent**

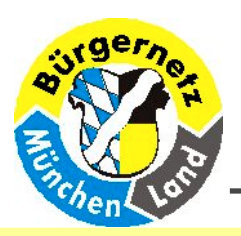

## **"Internet-Banking"** am Beispiel des Programmes **"WISO Mein Geld 4"**

Seit Anfang dieses Jahres bietet die Postbank ihren Kunden eine Vollversion von "WISO Mein Geld 4" für unter 20€ an.Ich habe diese Gelegenheit genutzt und bin von den Programmen "Modern Cash" (Postbank) und "Internet" (Advance Bank) auf das Programm "WISO Mein Geld 4" umgestiegen.

Ich möchte über meine Erfahrungen in einem Vortrag (keine Live-Vorführung) **berichten** 

Folgende Themenkreise werden behandelt:

- Zugriffsverfahren PIN/TAN Internet; PIN/TAN T-Online; HBCI
- Sicherheit Was kann ich tun und was sollte ich lassen, um Gefahren möglichst zu vermeiden!
- Konzepte zur Datensicherung
- Möglichkeiten des Programmes "WISO Mein Geld 4"
- Grenzen des Programmes "WISO Mein Geld 4"

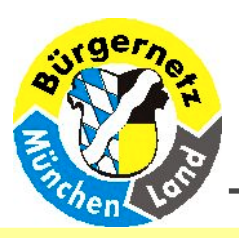

# Was ist Onlinebanking??

- Ihre Bankgeschäfte von zu Hause: ✔
- Kontostandsabfrage ÷,
- Überweisungen L
- Dauerauftragsverwaltung  $\overline{a}$
- Depotabfragen
- Wertpapierhandel
- Aktuelle Informationen

Birgit Bastian - EDV-Trainerin - Kieferustr. 15 c, 85640 Putzbrunn Tel. 089 / 600 603 46 - Mail: Vortrag@BIGGIB.de

**"Internet-Banking"** am Beispiel des Programmes **"WISO Mein Geld 4"** 

**Verweis -> Vortrag Verweis -> Vortrag Onlinebanking Onlinebanking**

**01.06.2003 Reinhard Schmitt Reinhard@ReinhardSchmitt.De**

Folie 3

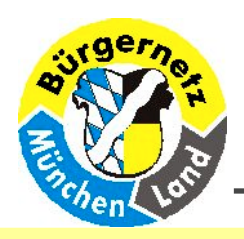

- <sup>z</sup>**Was ist Was ist Onlinebanking Onlinebanking ?**
- <sup>z</sup>**Warum Onlinebanking Onlinebanking ?**
- <sup>z</sup>**Verbindungsmöglichkeiten Verbindungsmöglichkeiten**
- <sup>z</sup>**Was ist ...? (PIN, TAN, ...) Was ist ...? (PIN, TAN, ...)**
- z**Sicherheit Sicherheit**
- z**Was brauche ich? Was brauche ich?**
- z**Kosten und Zinsen Kosten und Zinsen**
- z**Soll ich die Bank wechseln? Soll ich die Bank wechseln?**
- <sup>z</sup>**Börse Wertpapier Depot Börse Wertpapier Depot**
- z**Sehen wir uns wieder ? Sehen wir uns wieder ?**

**http:// http://www.muela.de/vortrag vortrag /internet internet/onlinebanking onlinebanking /Onlinebanking Onlinebanking-Dateien/frame.htm**

**Vortrag Vortrag Birgit Bastian Birgit Bastian**

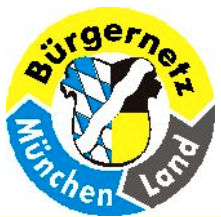

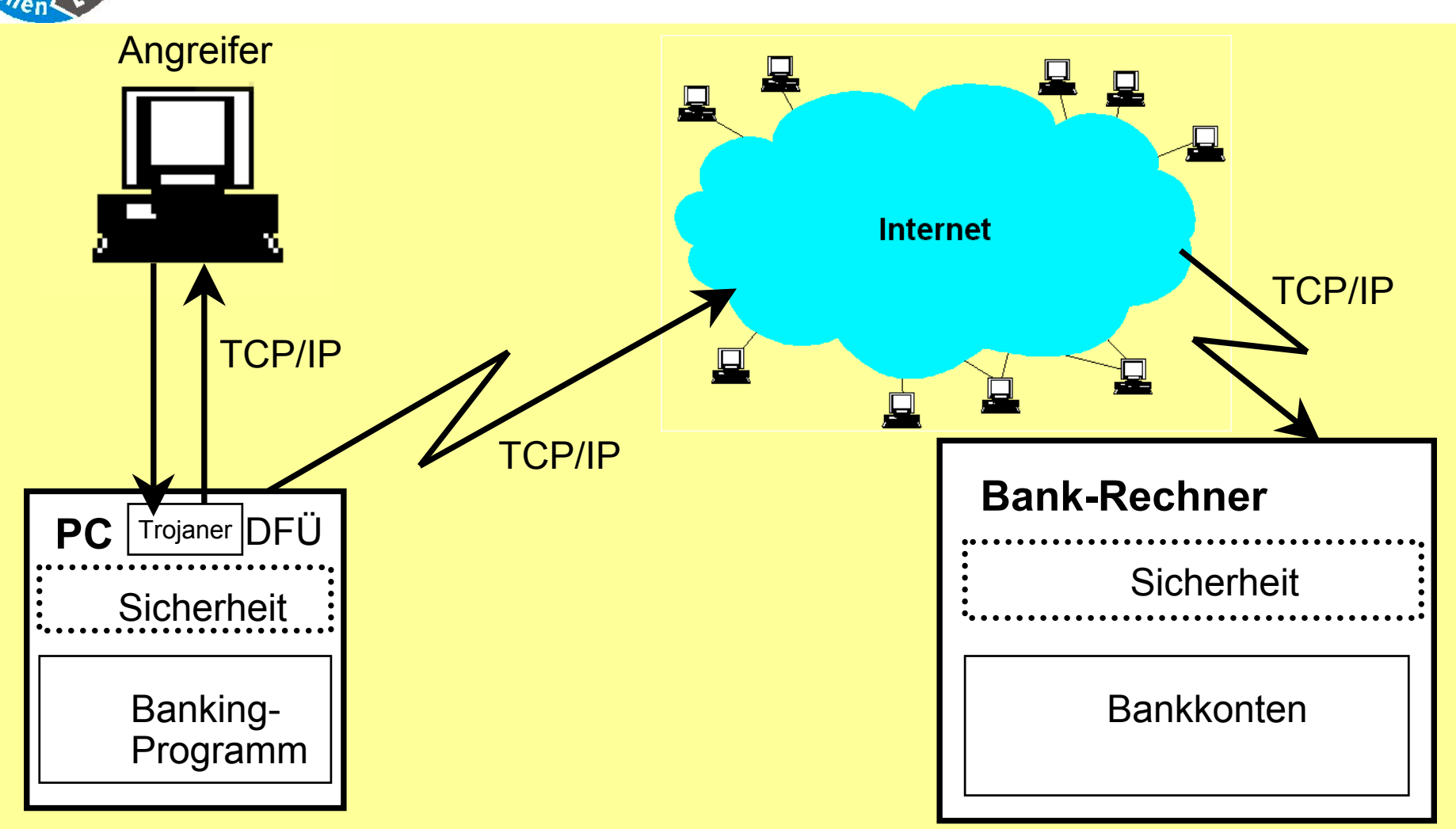

**01.06.2003 Reinhard Schmitt**

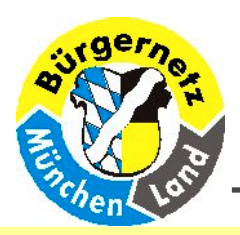

# **Zugriffsverfahren Zugriffsverfahren**

- z **PIN / TAN Internet PIN / TAN Internet**
- z **PIN / TAN T-Online PIN / TAN T-Online**
- z **HBCI (Klasse 1 bis Klasse 3 ) HBCI (Klasse 1 bis Klasse 3 )**
- z **FinTS 3.0 = HBCI 3.0 3.0 = HBCI 3.0**

**PIN = Personal ersonal Identification dentification NumberTAN = Transaction NumberHBCI = Home banking Computer omputer Interface nterface FinTS = Financial Transaction ransaction Services (25.3.2003) ervices (25.3.2003)**

**01.06.2003 Reinhard Schmitt**

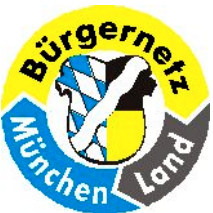

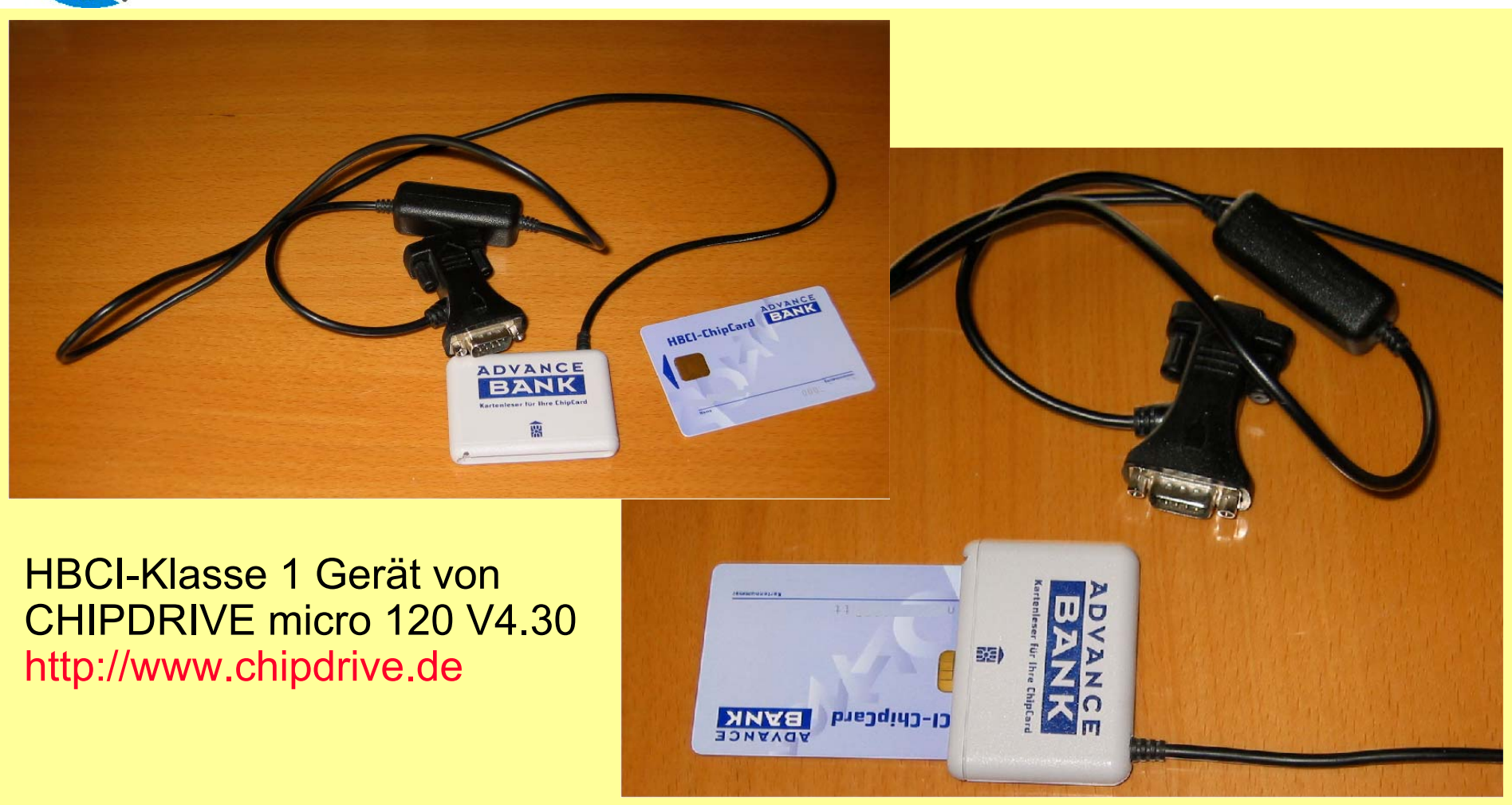

**"Internet-Banking"** am Beispiel des Programmes **"WISO Mein Geld 4" HBCI-Anschluss HBCI-Anschluss**

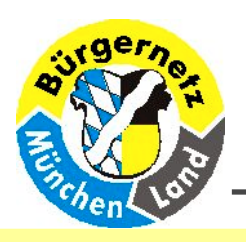

# **Sicherheit**

 Was kann ich tun und was sollte ich lassen, um Gefahren möglichst zu vermeiden!

- z **Möglichst gesicherte Verfahren verwenden. (HBCI) Möglichst gesicherte Verfahren verwenden. (HBCI)**
- $\bullet$ **Möglichst kurze Onlinezeiten Möglichst kurze Onlinezeiten; Viel Offline erledigen! ; Viel Offline erledigen!**
- z **Möglichst für Banking getrennte Internet-Sitzungen. Möglichst für Banking getrennte Internet-Sitzungen. (Wechselplatte, USB-Platte) (Wechselplatte, USB-Platte)**
- **Für Banking getrennten Rechner! &**
- **PIN's, TAN's und Passwörtern nicht auf der Platte speichern. Nur auf Diskette, USB-Stick, CD-ROM, speichern. Nur auf Diskette, USB-Stick, CD-ROM, usw.**

**01.06.2003 Reinhard Schmitt**

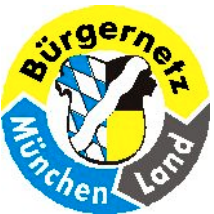

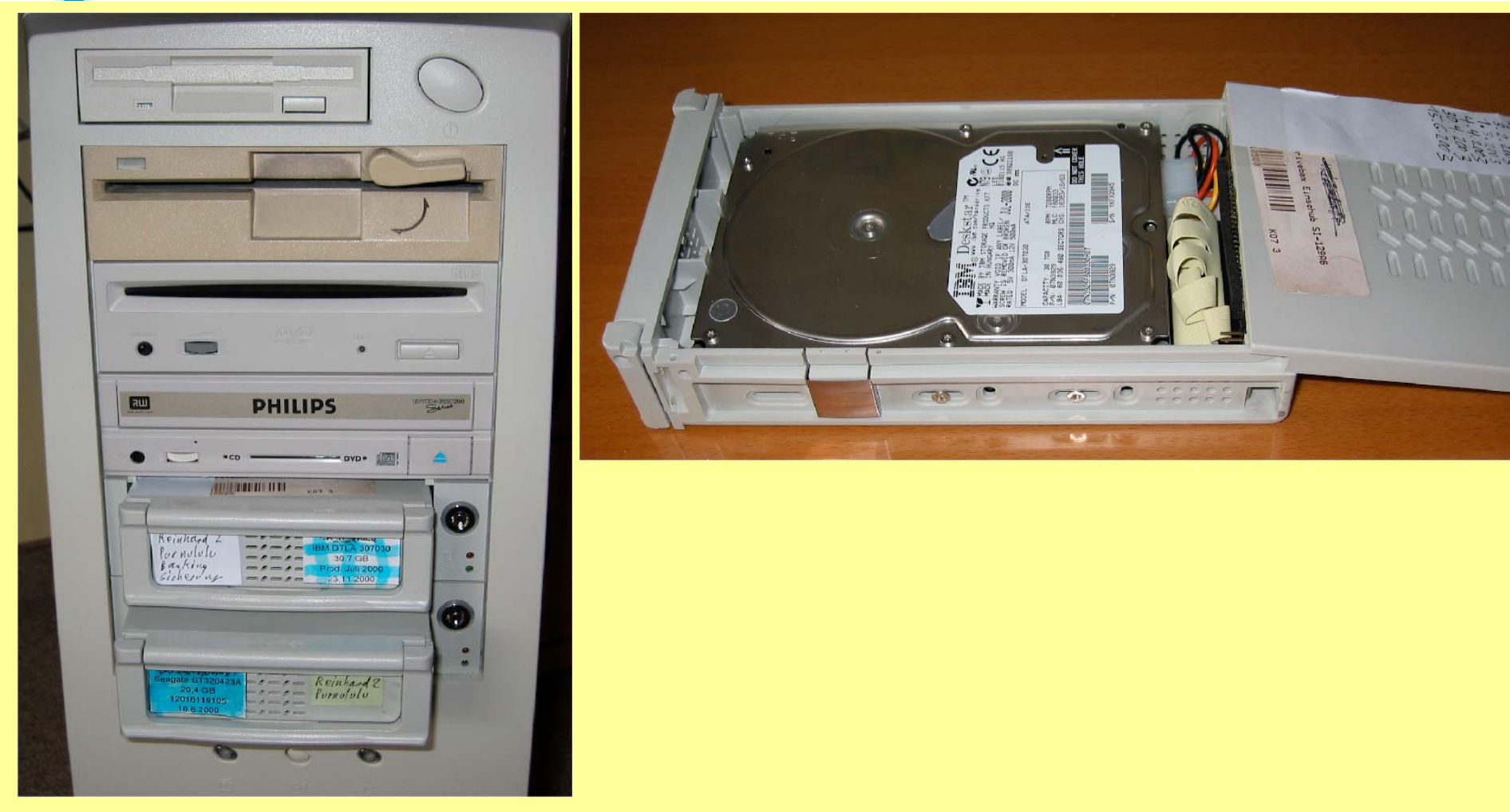

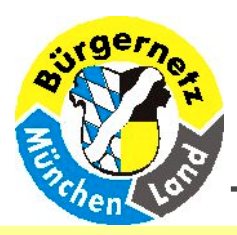

**Ggf. ein Problem Booten von USB-Platte sonst auch gute Lösung für Laptop's.**

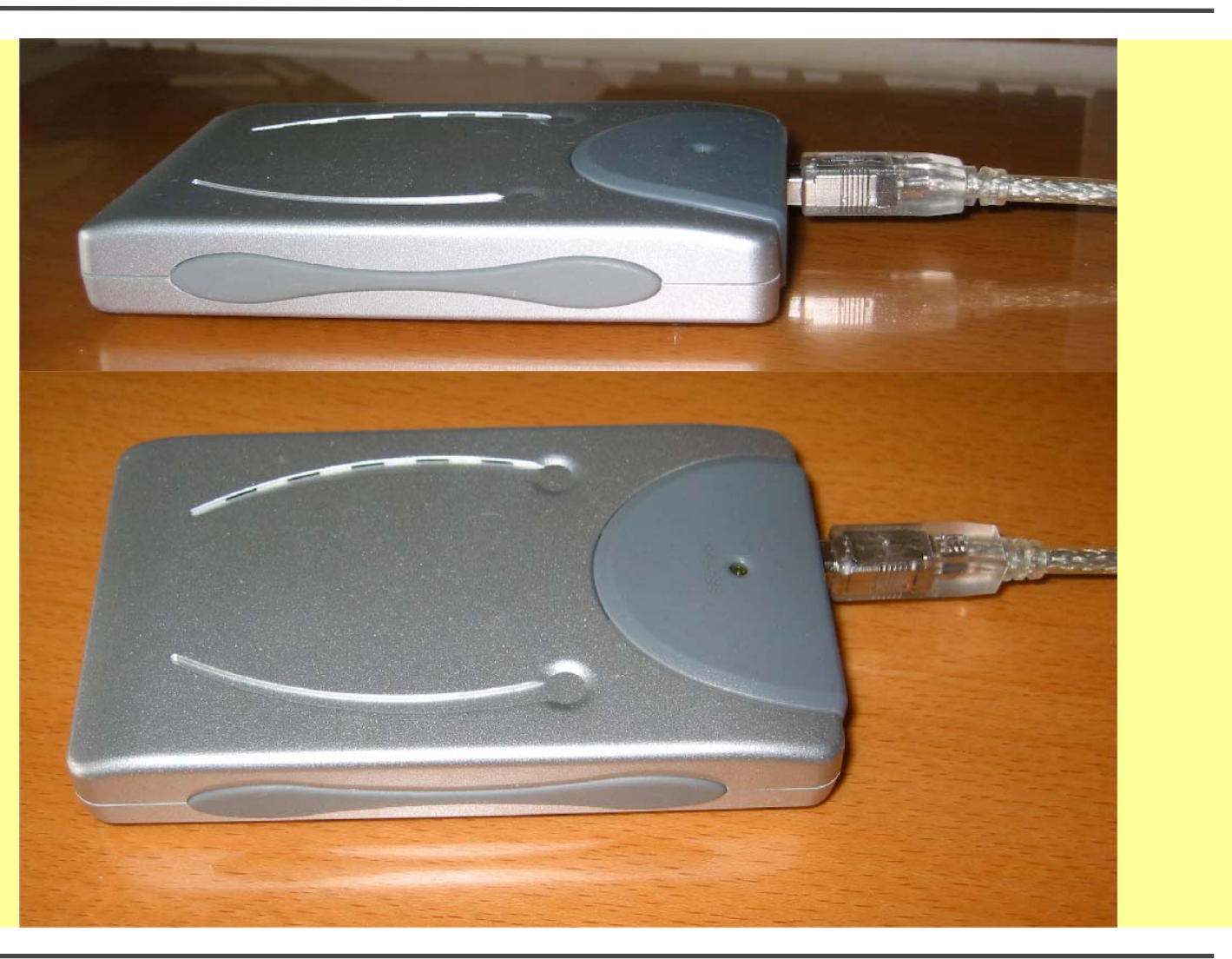

**Abmasse = 8 cm x 13 cm x 2 cm**

**"Internet-Banking"** am Beispiel des Programmes **"WISO Mein Geld 4" USB-Platte USB-Platte**

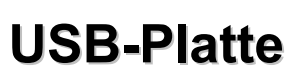

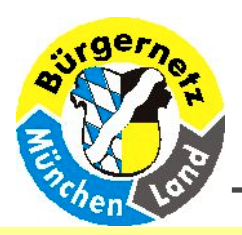

# **Konzepte zur Datensicherung**

- $\bullet$  Wechselplatten oder USB-Platten 1:1 kopieren z.B. mit dem Programm Norton Ghost (Symantec)
- $\bullet$  Datensatz bzw. Datenbank des Bankingprogrammes auf ein anderes Medium sichern, z.B. CD-ROM (RW), DVD (RW),

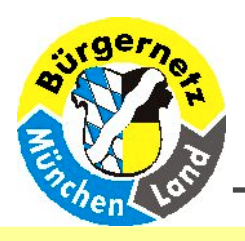

- $\bullet$  **WISO (Letstrade) -> Buhl Data http://www.buhl.de http://www.buhl.de http://www.letstrade.de http://www.letstrade.de**
- **T-Online Banking 5.0 -> fun communication http://www-t-online.de http://www-t-online.de**
- **Star Money 4.0 -> Star Finanz http://www.starfinanz.de http://www.starfinanz.de**
- z **Quicken 2003 -> Quicken 2003 -> Lexware Lexware http://www.lexware.de http://www.lexware.de**
- $\bullet$  **Money ?? -> Microsoft http://www.microsoft.de http://www.microsoft.de**
- Home Cash -> GAD **http://gwm50.gad.de http://gwm50.gad.de**

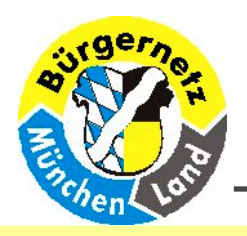

# **WISO bekannt durch die ZDF-Sendung WISO WISO bekannt durch die ZDF-Sendung WISO**

#### z **Finanzsoftware Finanzsoftware**

**Mein Geld 4.0 , Mein Geld 4.0 Pr Mein Geld 4.0 , Mein Geld 4.0 Professional, Börse, Bau & Kauf 2.0, ofessional, Börse, Bau & Kauf 2.0, Hausverwalter 2003, Bewerbung Hausverwalter 2003, Bewerbung**

#### $\bullet$  **Steuersoftware**

**Sparbuch 2003, Steuer Office 2003 (Sparbuch 2003 + Mein Geld 4.0 ), Geld Tipp Steuer 2003, Gehalt 2003, Haushaltsbuch Tipp Steuer 2003, Gehalt 2003, Haushaltsbuch**

#### z **Software fürs Büro Software fürs BüroKaufmann 2003, Lohn 2003, Buc Kaufmann 2003, Lohn 2003, Buchhaltung 2003, Auftrag 2003, hhaltung 2003, Auftrag 2003, Vereinsverwalter 2003, Kassenbuch, Spesen, Web Shop Vereinsverwalter 2003, Kassenbuch, Spesen, Web Shop**

#### z **WISO Bücher WISO Bücher**

**Mein Recht im Job, Vorsorgeplaner, Rentenberater, Versicherungsberater, Mein Auto, Aktienbuch, Bewerbungs Mein Auto, Aktienbuch, Bewerbungsberater, Börsenbuch, Erben und berater, Börsenbuch, Erben und Vererben, Existenzgründungen, Fondführer, usw. Vererben, Existenzgründungen, Fondführer, usw.**

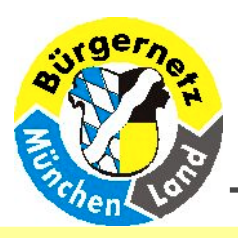

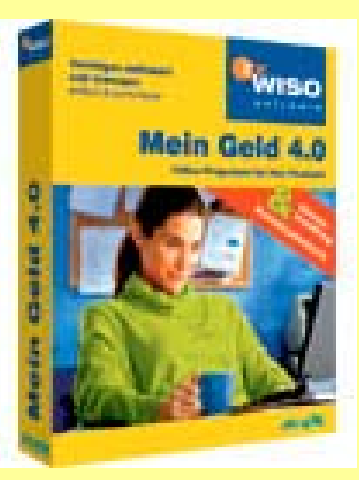

- •**Kompletter Überblick über Ihre Finanzen**
- •**Volle Kontrolle über Einnahmen und Ausgaben**
- • **Bankgeschäfte zeitsparend und sicher tätigen Einmal eingerichtet, läuft alles fast von selbst**

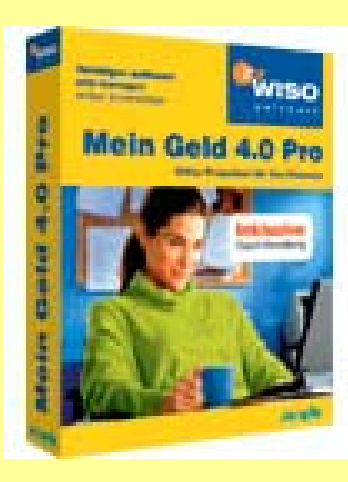

**Der komplette Funktionsumfang von WISO Mein Geld 4 plus Depotverwaltung und Online-Kursaktualisierung**

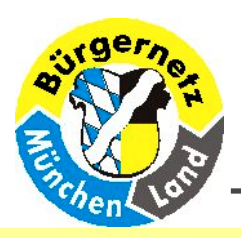

# **Möglichkeiten des Programmes "WISO Mein Geld 4"**

- $\bullet$ **Kontenverwaltung (echte Konten, Pseudokonten, ...)**
- $\bullet$ **Kurze Onlinezeiten, meist Offline**
- $\bullet$ **Überweisungen, Umbuchungen, Pseudobuchungen Überweisungen, Umbuchungen, Pseudobuchungen**
- $\bullet$ **Portfolio, Aktienkurse, Wertpapierorder, History**
- $\bullet$ **Kategorien (z.B. für Steuern) Kategorien (z.B. für Steuern)**
- $\bullet$ **Adressverwaltung (für Wi Adressverwaltung (für Wiederholte Überweisungen) ederholte Überweisungen)**
- $\bullet$ **Regelverwaltung ( Regelverwaltung (füt autom. Kategorie Zuweisungen) . Kategorie Zuweisungen)**
- $\bullet$ **Verbrauchsdaten (Benzin, Strom, Gas, Wasser, ...)**
- $\bullet$ **Lastschriften, Daueraufträge, Terminüberweisungen, Lastschriften, Daueraufträge, Terminüberweisungen,**
- $\bullet$ **Daten Export z.B. -> Excel**
- $\bullet$ **Auswertungen Auswertungen**
- $\bullet$ **Datentresor (zur Verwaltung der PIN's) Datentresor (zur Verwaltung der PIN's)**
- $\bullet$ **Quittungsblock Quittungsblock**

**Möglichkeiten des Programmes "WISO Mein Geld 4"**

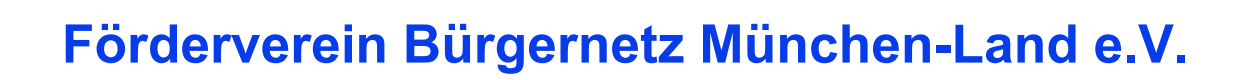

#### **Modern Cash 3.2 (PIN/TAN) Internetbanking (HBCI)**

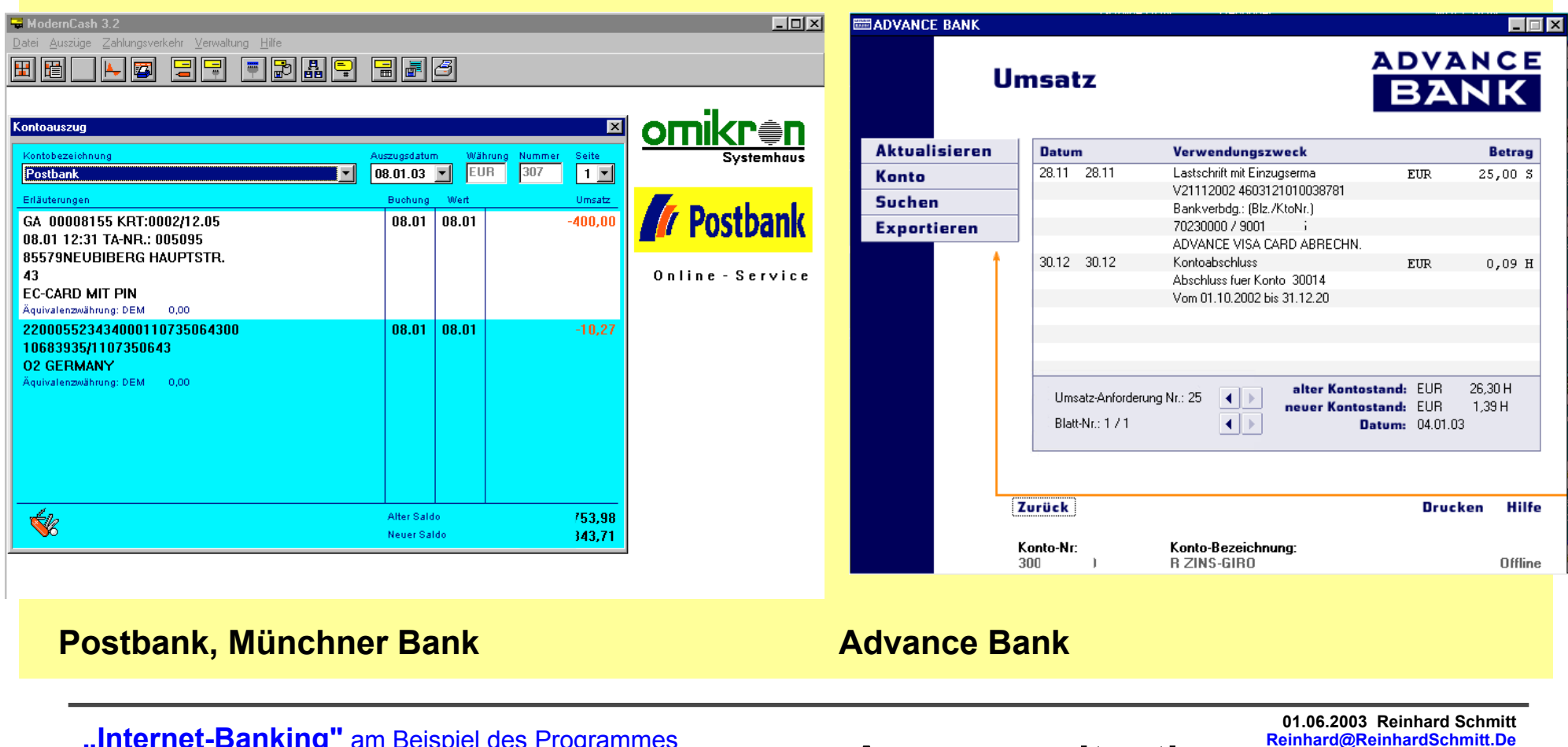

**"Internet-Banking"** am Beispiel des Programmes **"WISO Mein Geld 4" Ausgangssituation Ausgangssituation**

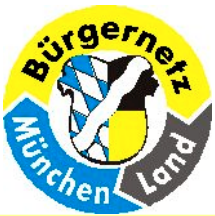

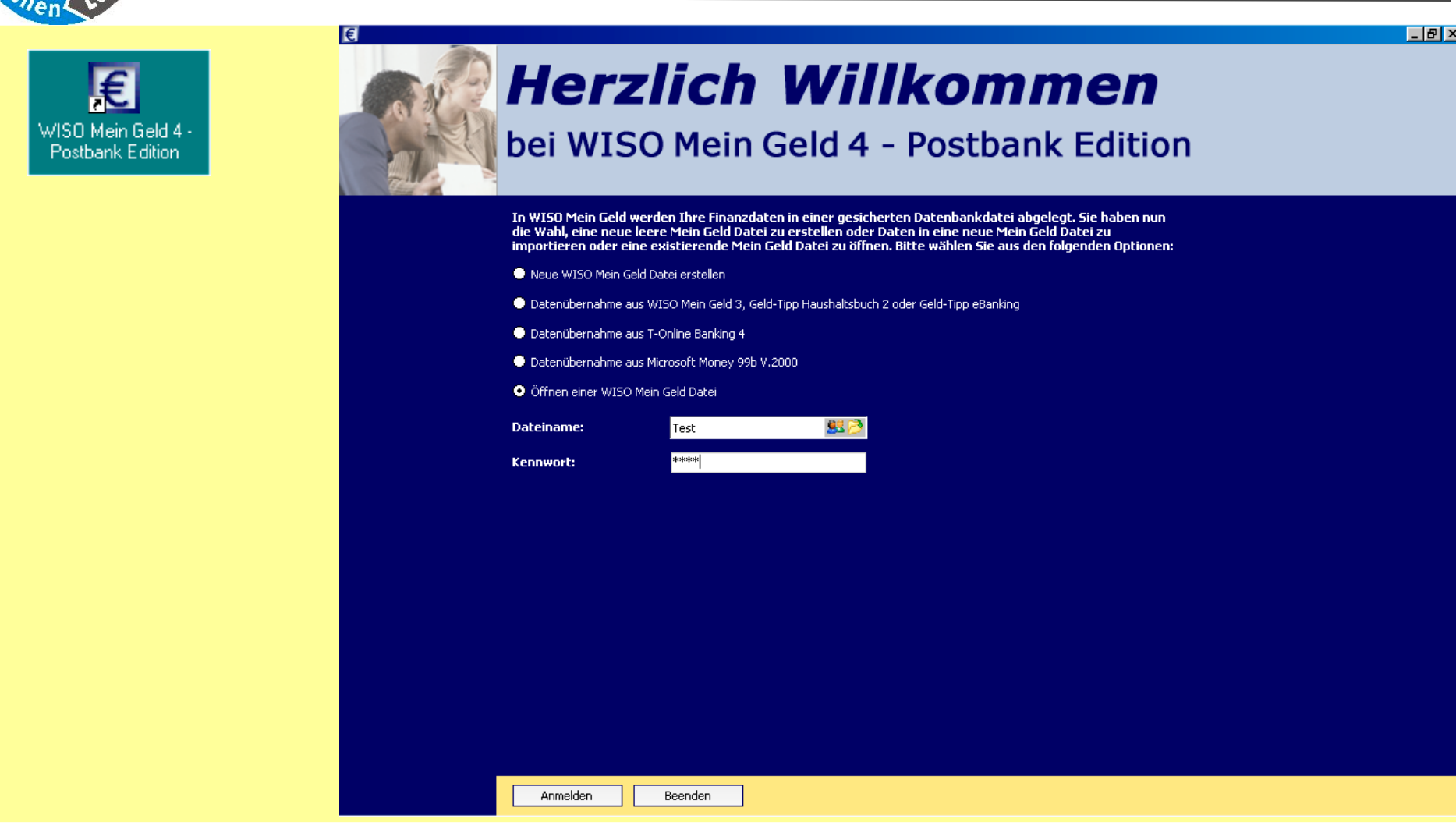

**"Internet-Banking"** am Beispiel des Programmes

**"WISO Mein Geld 4" Mein Geld starten Mein Geld starten**

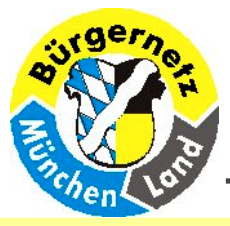

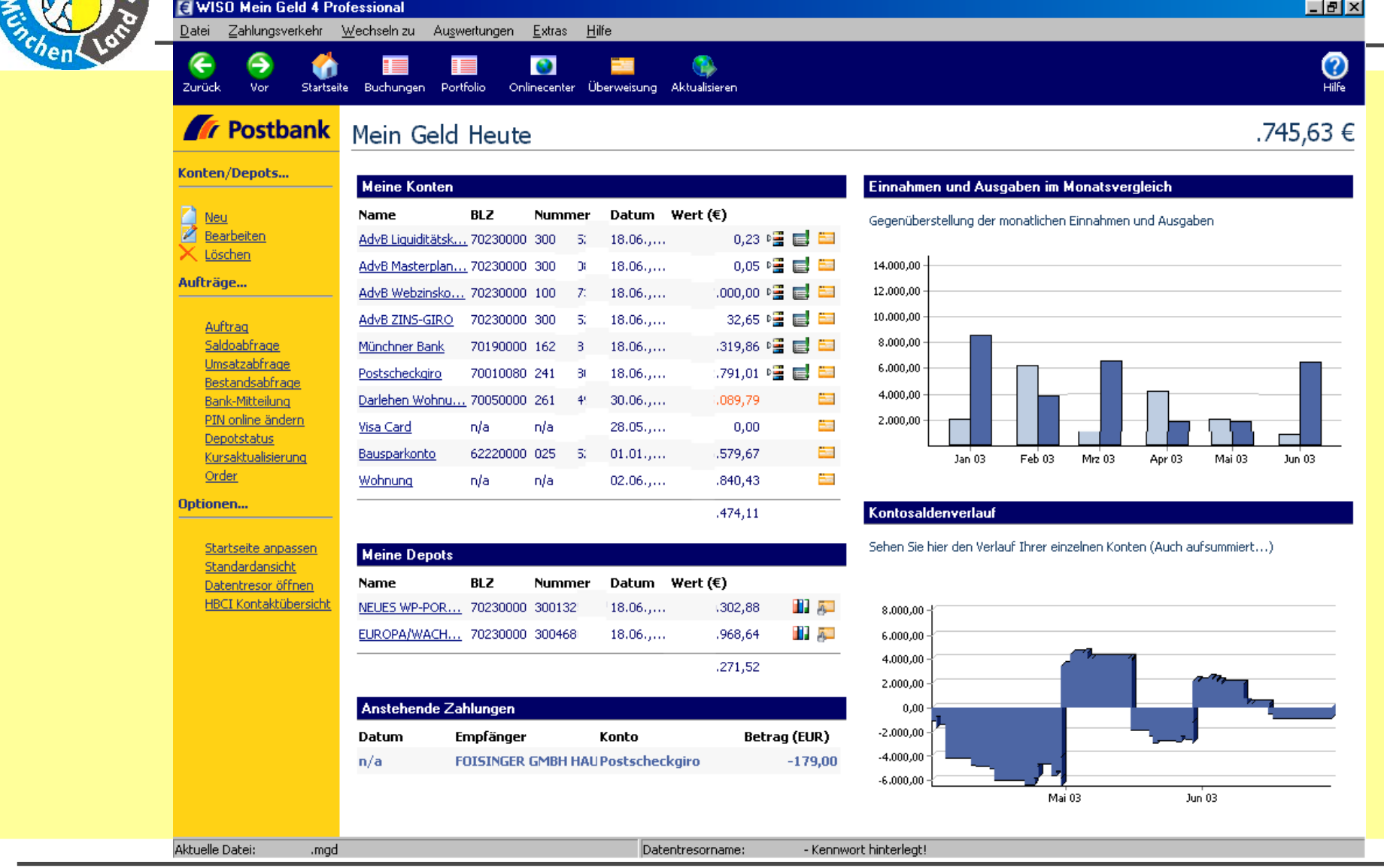

**"Internet-Banking"** am Beispiel des Programmes **"WISO Mein Geld 4" Startseite Startseite**

**01.06.2003 Reinhard SchmittReinhard@ReinhardSchmitt.De**

Folie 18

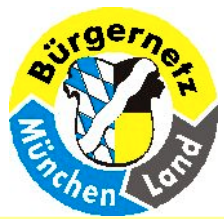

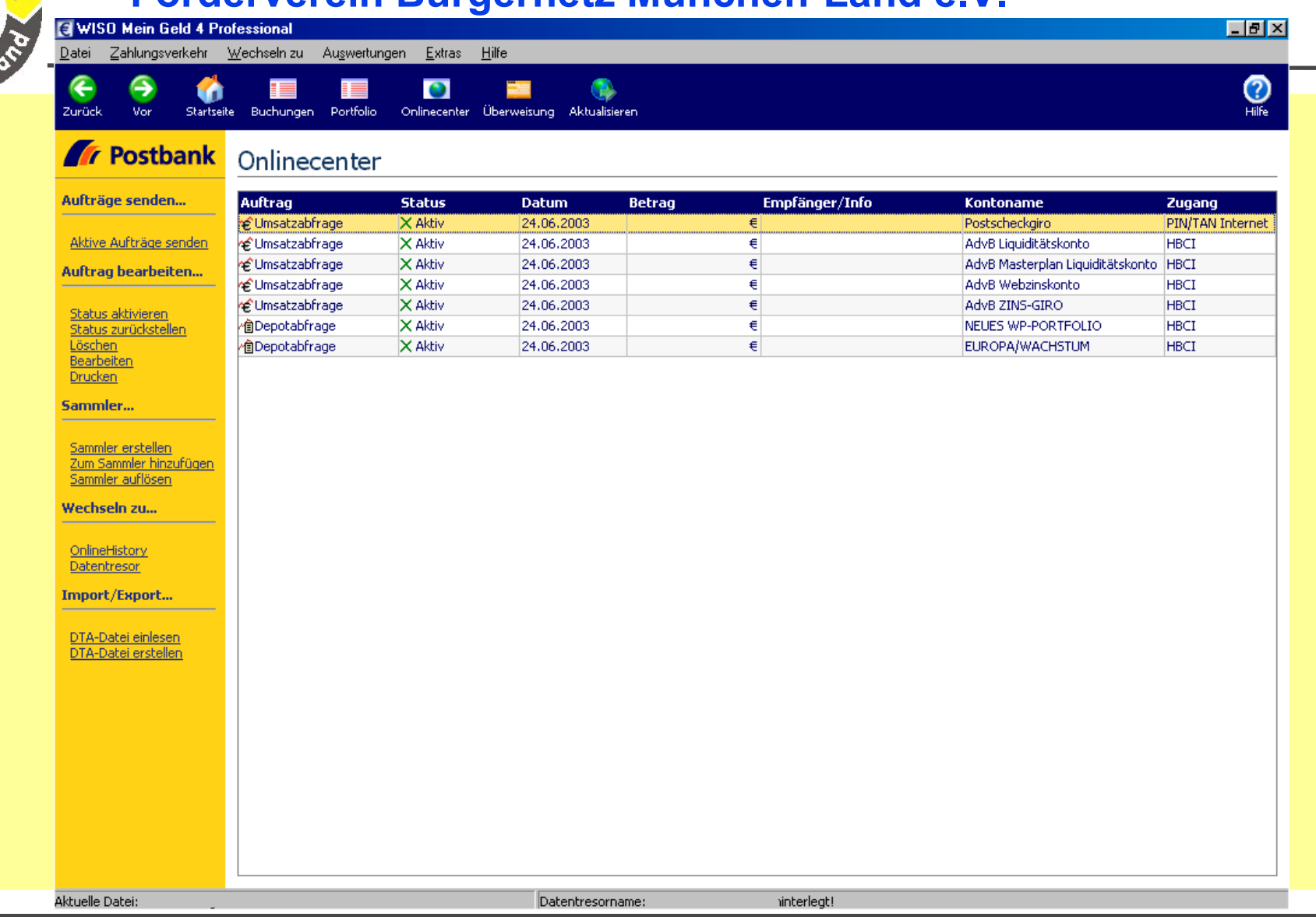

**"Internet-Banking"** am Beispiel des Programmes

#### **Onlinecenter**

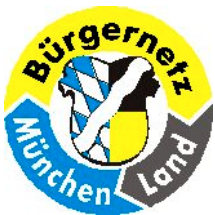

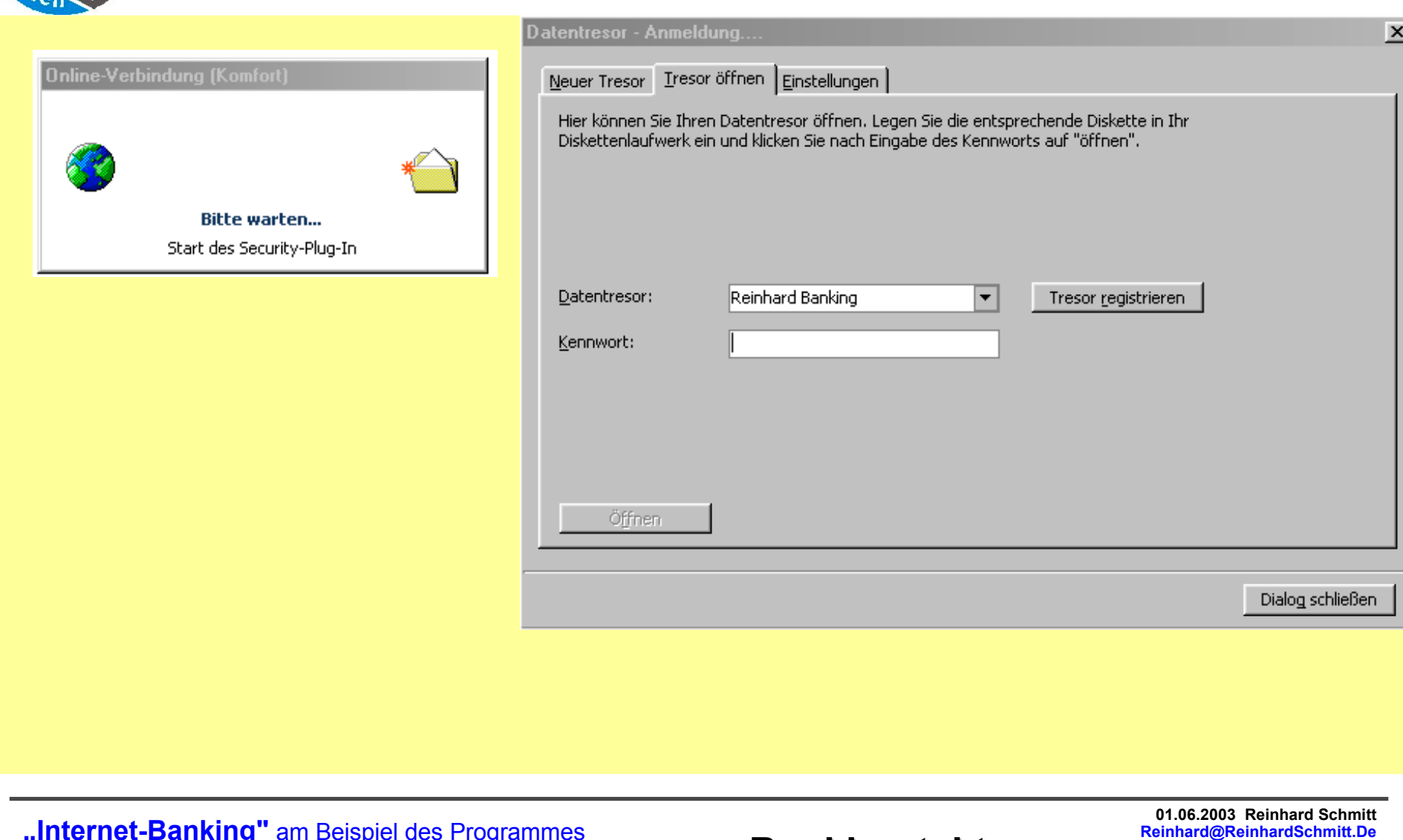

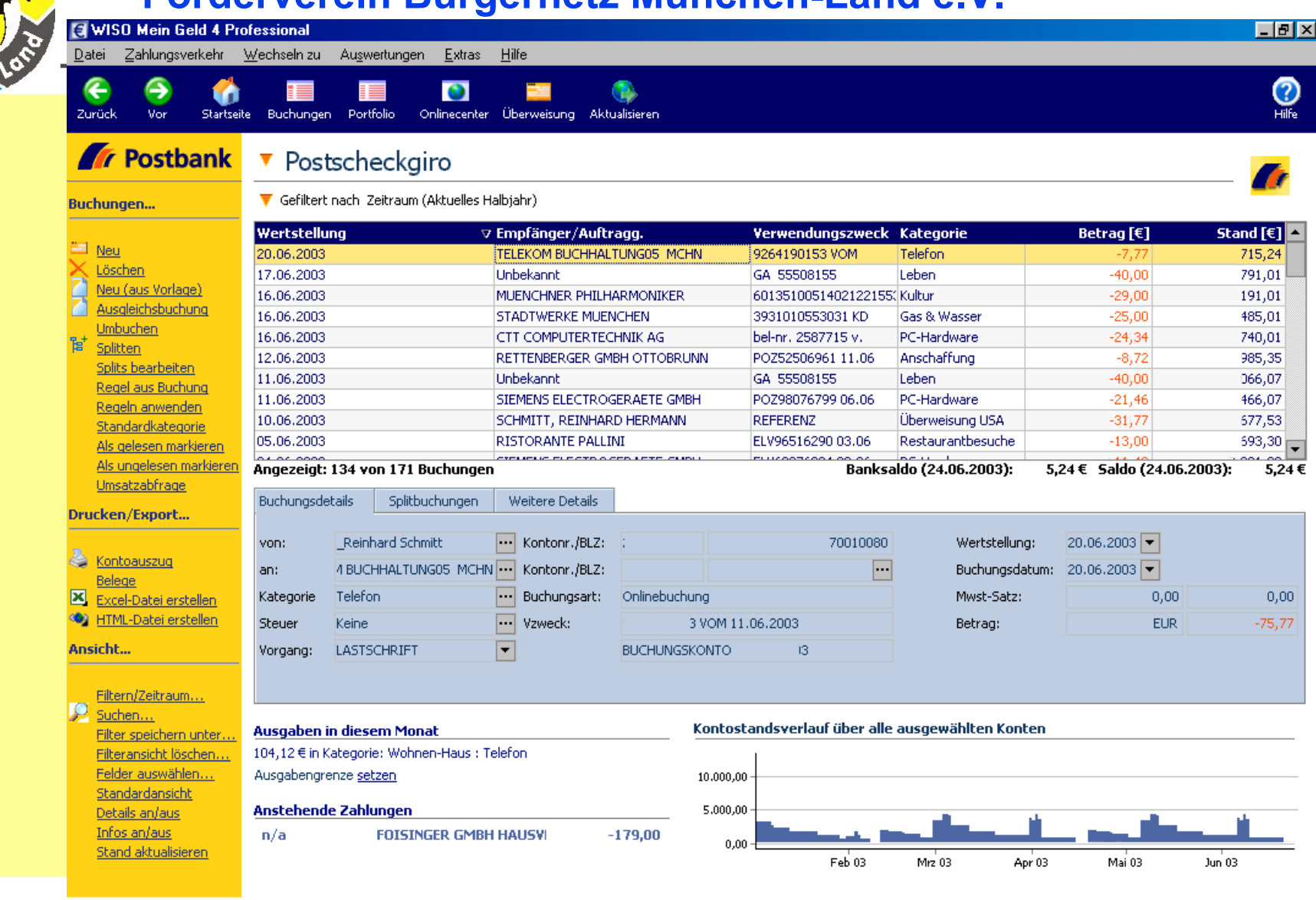

**"Internet-Banking"** am Beispiel des Programmes

#### **"WISO Mein Geld 4" Kontoübersicht Kontoübersicht**

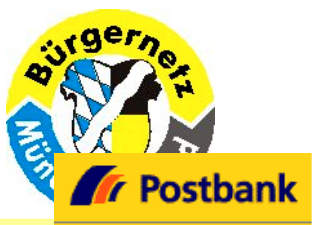

**Buchungen...** 

### **Förderverein Bürgernetz München-Land e.V.**

▼ Wohnung

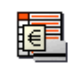

Gefiltert nach Zeitraum (Aktuelles Halbjahr)

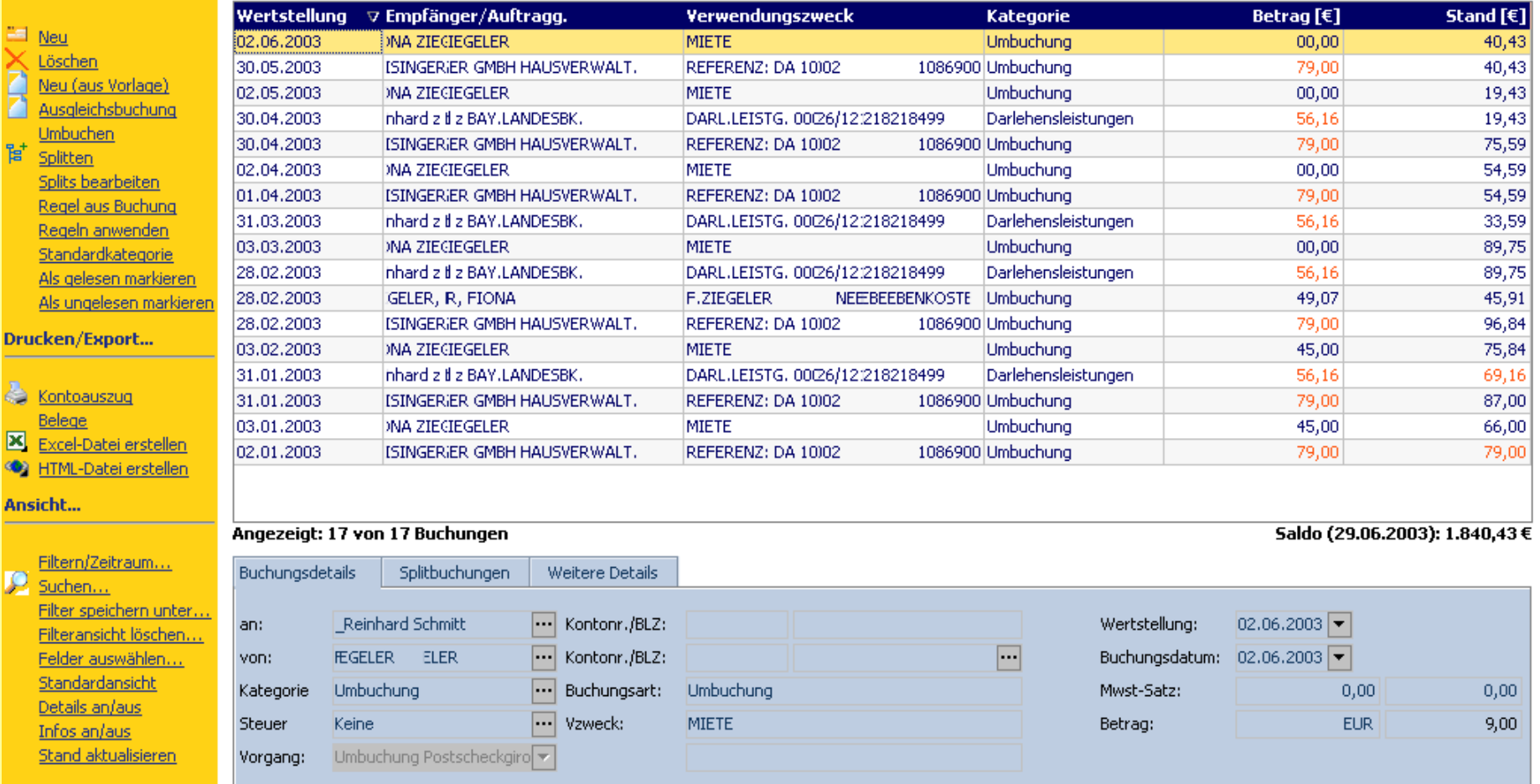

**"Internet-Banking"** am Beispiel des Programmes **"WISO Mein Geld 4" Pseudokonto Pseudokonto**

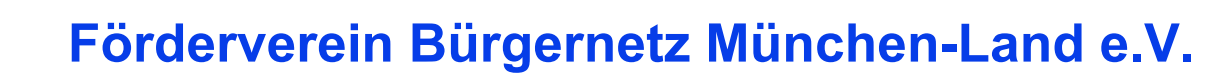

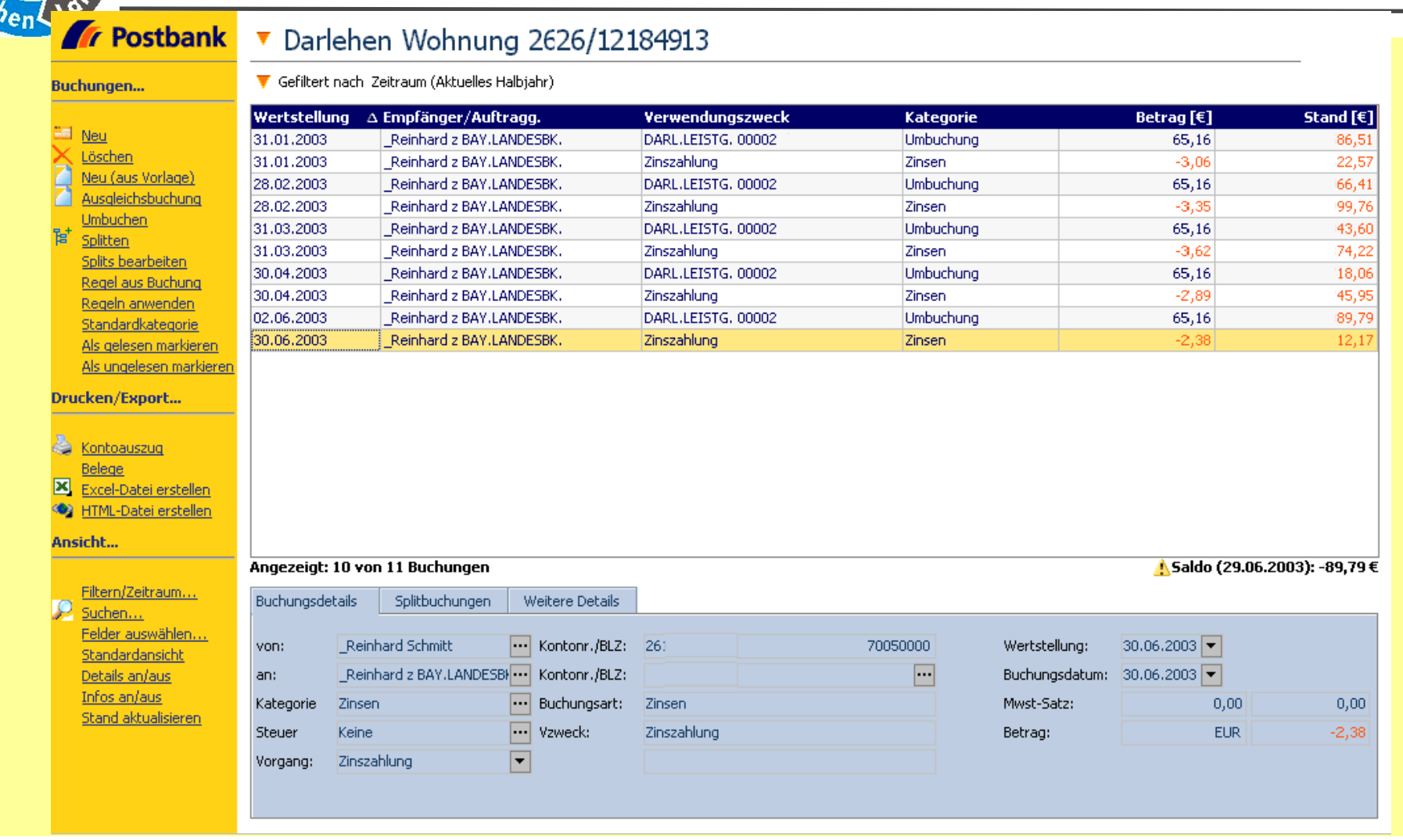

**"Internet-Banking"** am Beispiel des Programmes

#### $D$ arlehenskonto

Folie 23

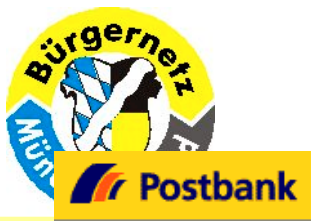

▼ Visa Card

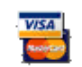

#### **Buchungen...**

Gefiltert nach Zeitraum (Aktuelles Halbjahr)

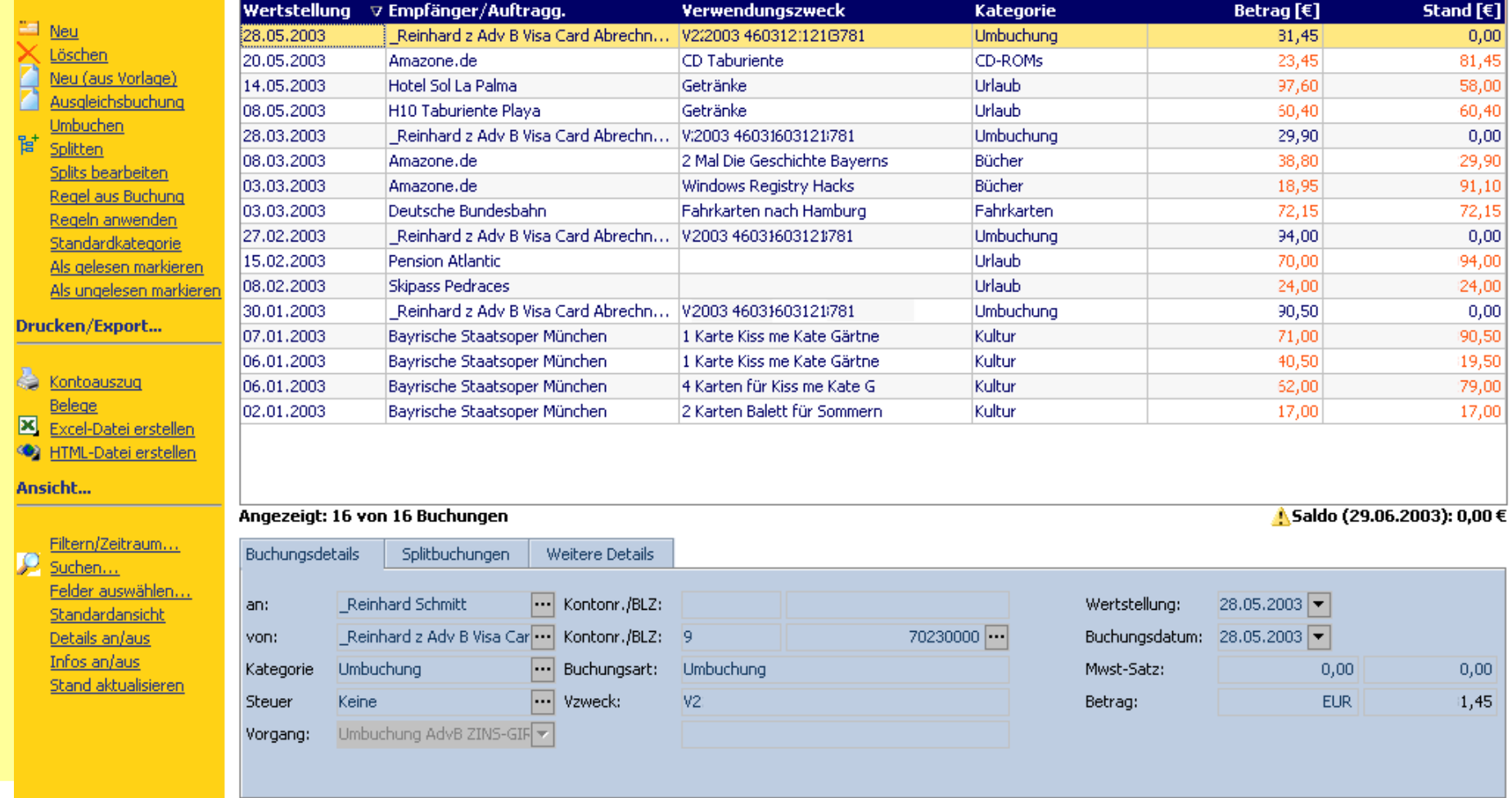

**"Internet-Banking"** am Beispiel des Programmes **"WISO Mein Geld 4" Kreditkartenkonto Kreditkartenkonto**

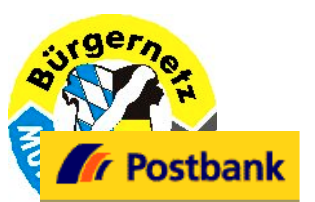

#### ▼ NEUES WP-PORTFOLIO

Vermögensübersicht

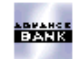

#### Order...

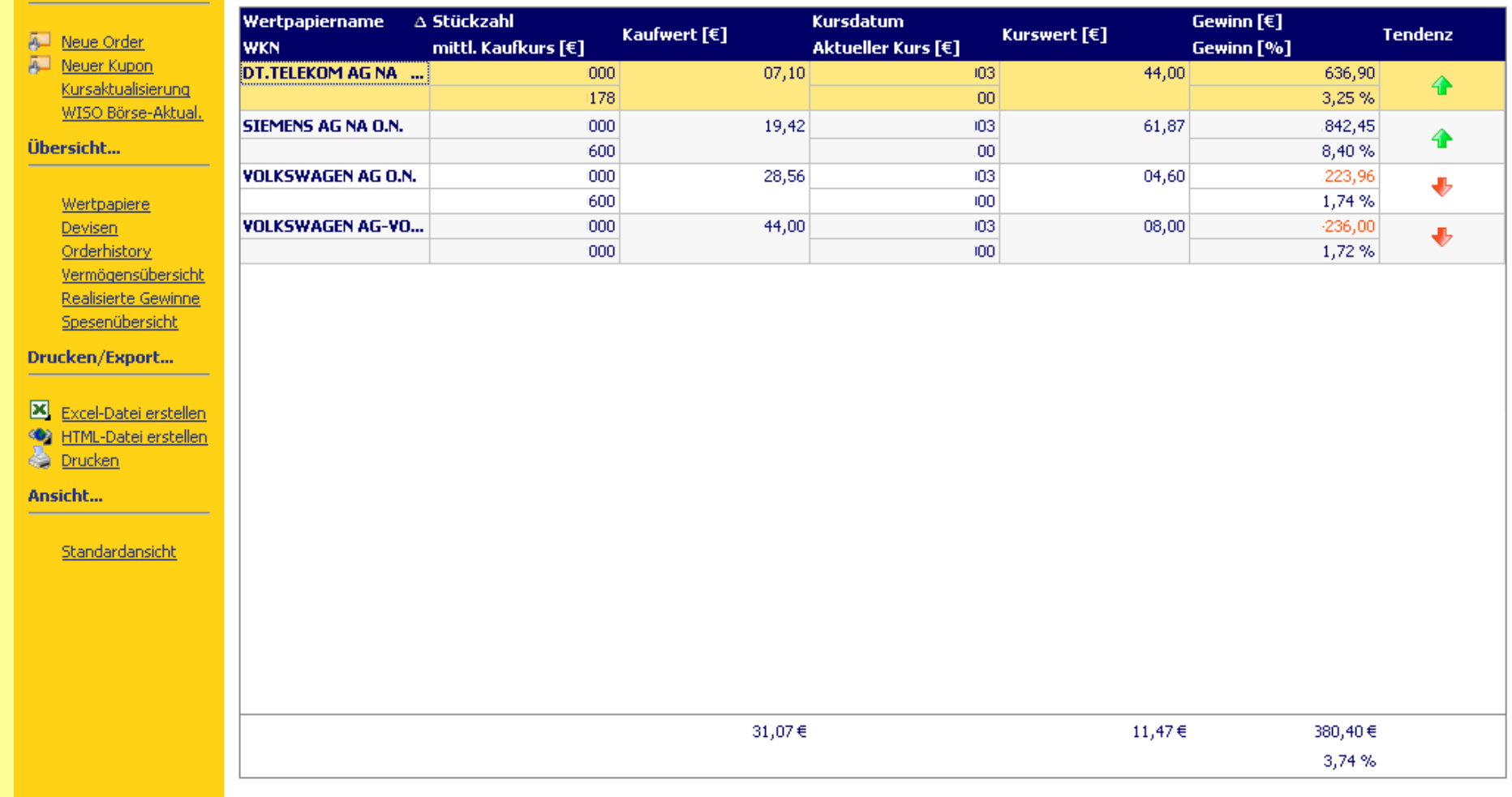

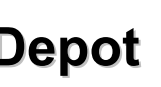

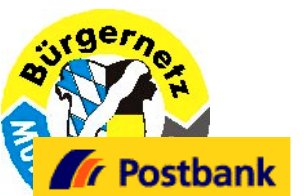

#### ▼ Orderhistory aller Depots

Order...

A Neue Or **A.** Neuer K  $\langle$  Löscher Kursakt WISO B Übersicht..

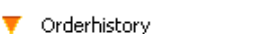

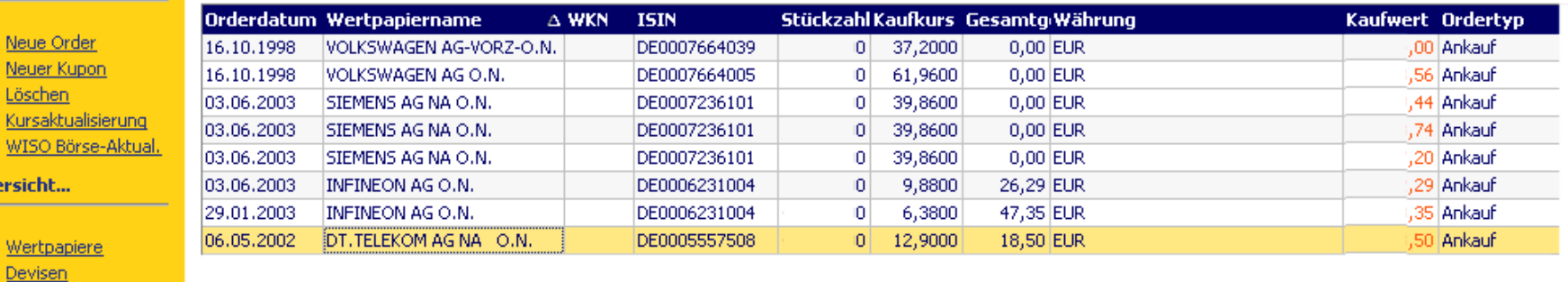

Drucken/Export...

Orderhistory Vermögensübersicht Realisierte Gewinne Spesenübersicht

Wertpa

Excel-Datei erstellen

<<a>HTML-Datei erstellen **C** Drucken

An

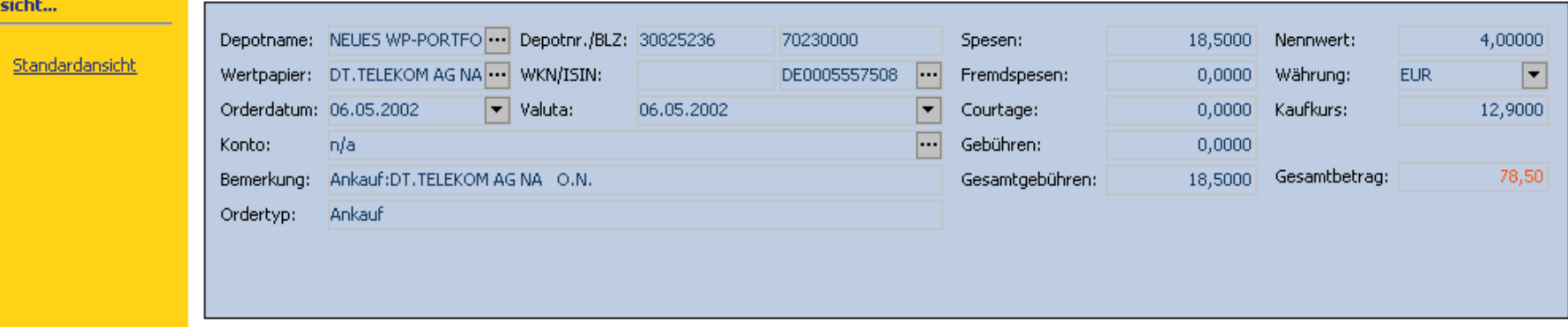

**"Internet-Banking"** am Beispiel des Programmes **"WISO Mein Geld 4" Depot Orderhistory Depot Orderhistory**

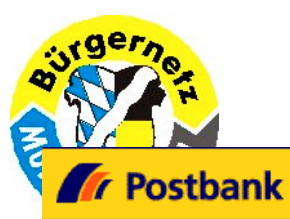

#### $\blacktriangledown$  Wertpapierverwaltung

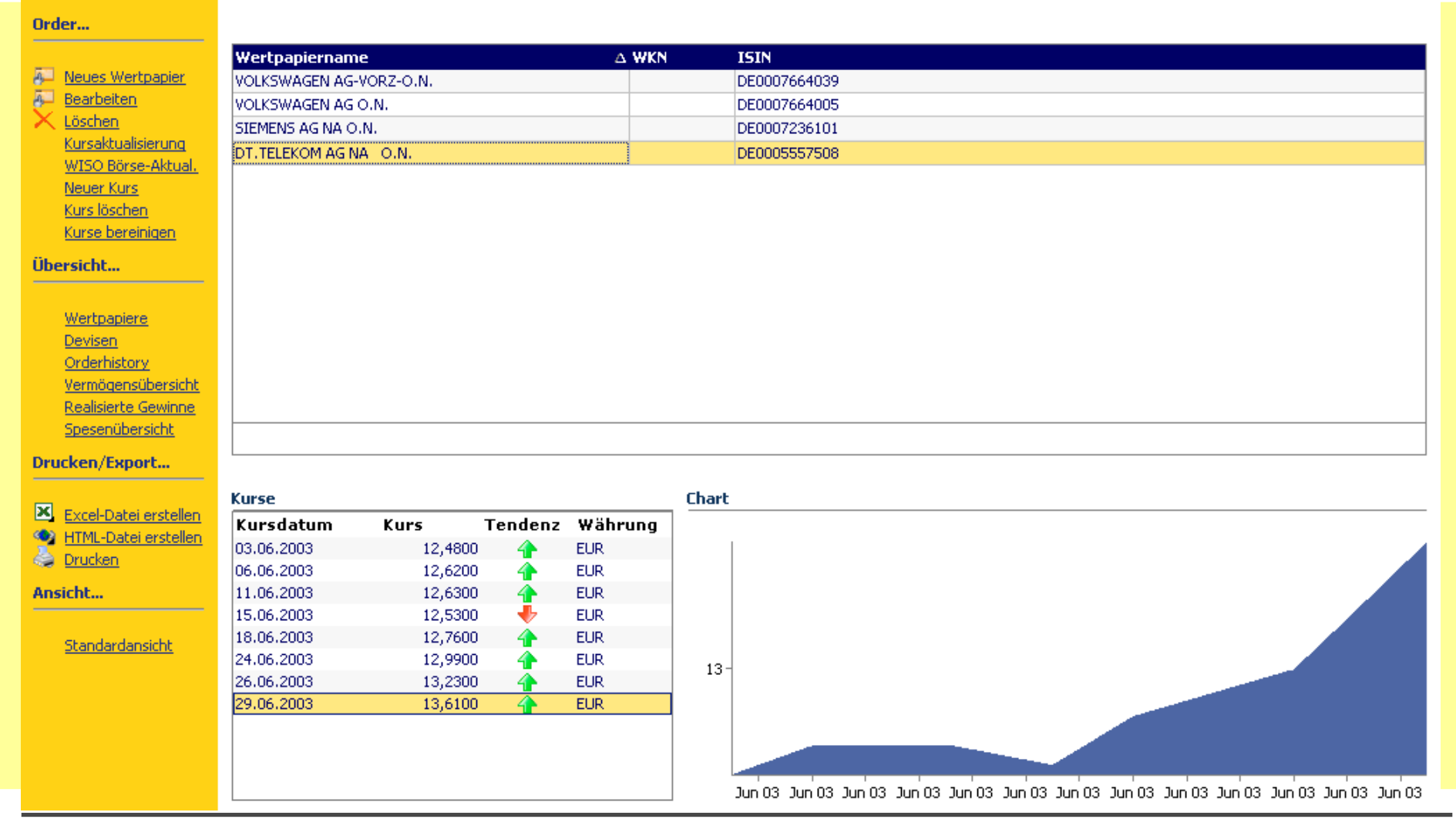

**"Internet-Banking"** am Beispiel des Programmes **"WISO Mein Geld 4"** 

#### **Wertpapier Wertpapier Verwaltung Verwaltung**

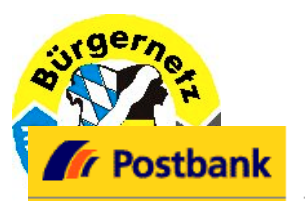

ā Ä

m

 $\frac{D_1}{D_2}$ 

 $\mathbf{A}$ 

## **Förderverein Bürgernetz München-Land e.V.**

#### ▼ Spesenübersicht

÷ Spesenübersicht

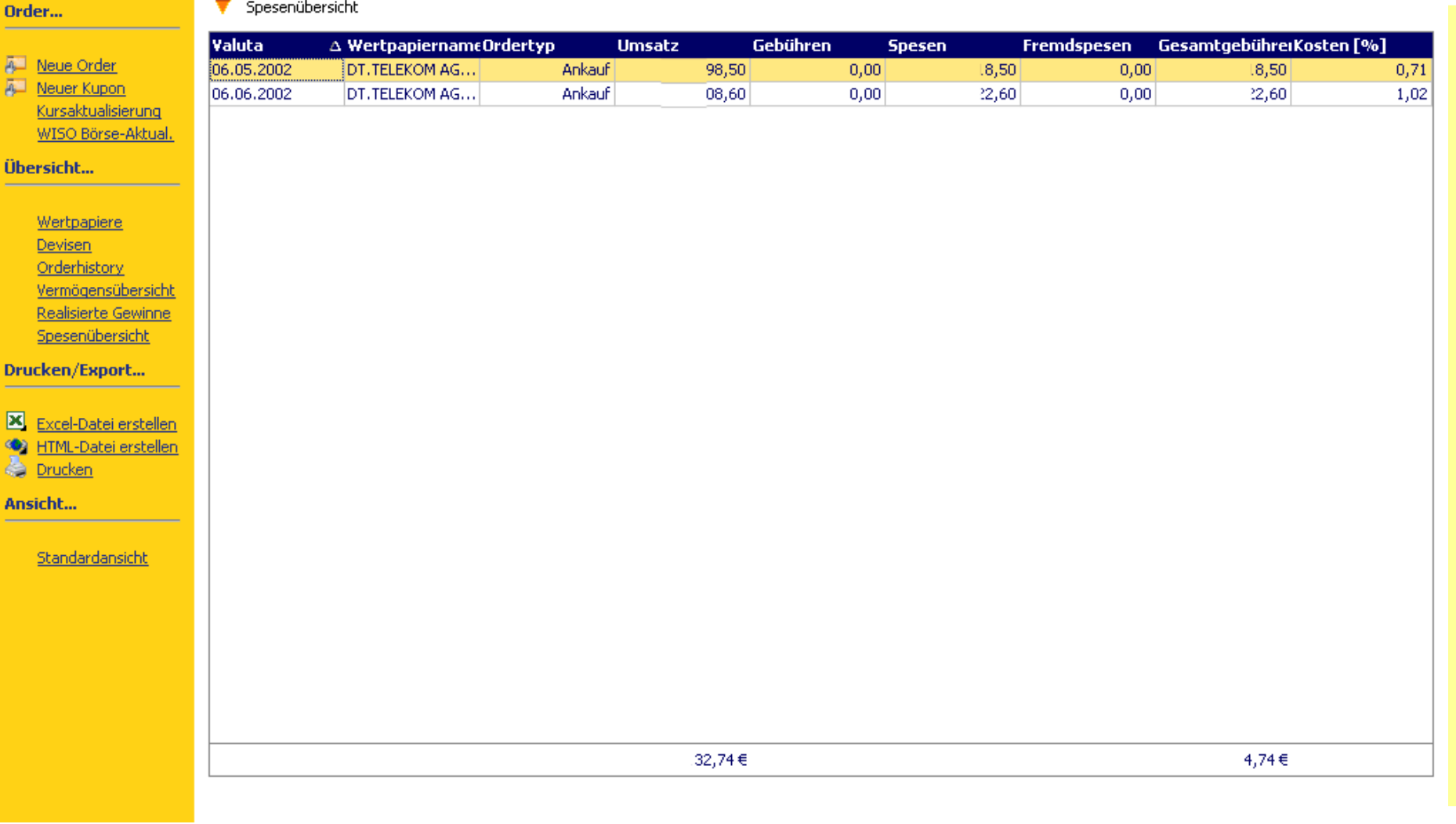

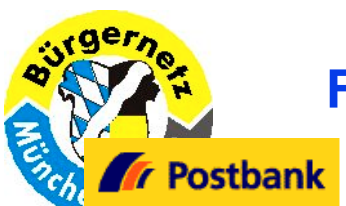

#### ▼ Währungsverwaltung

Order...

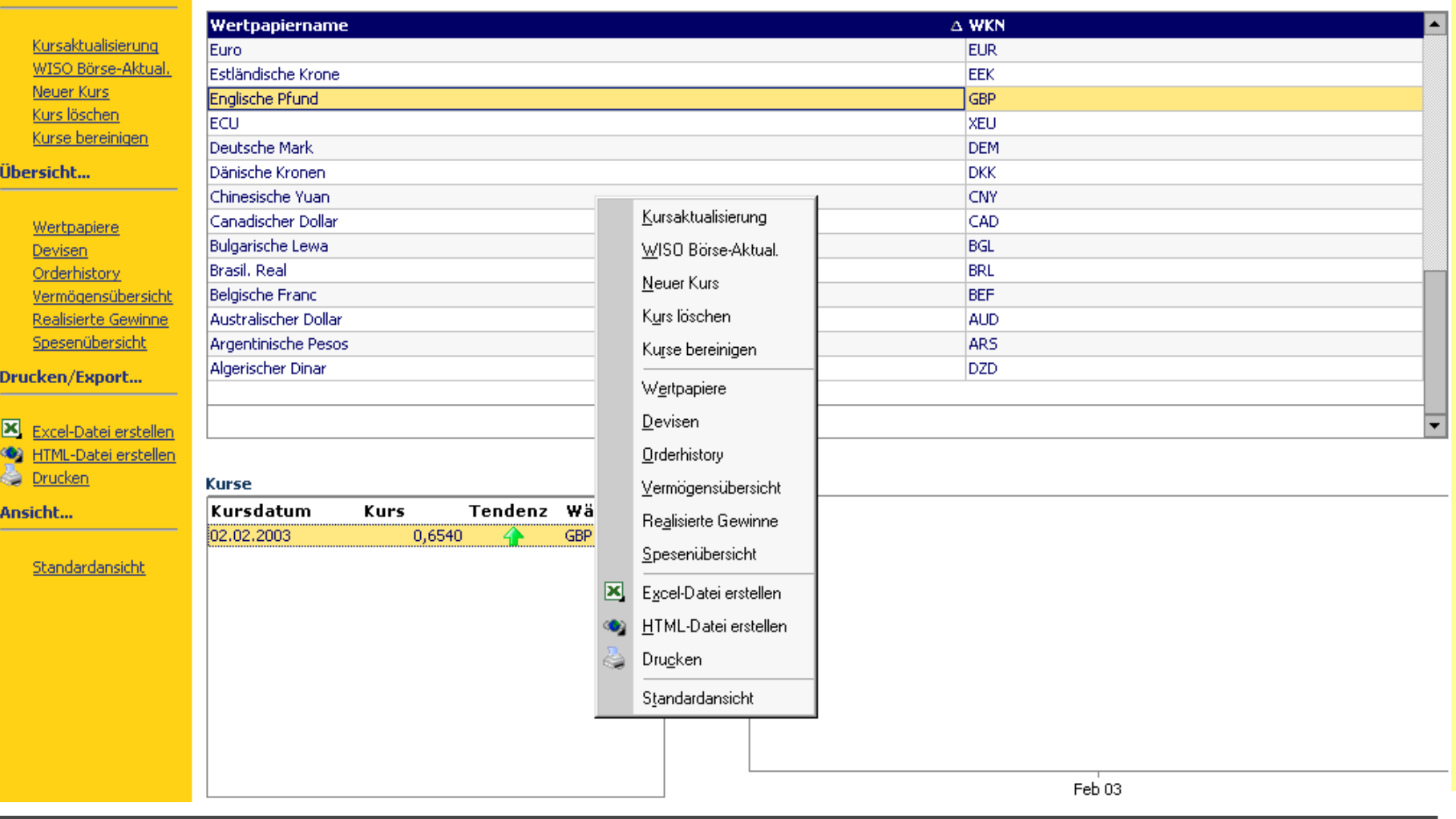

**"Internet-Banking"** am Beispiel des Programmes **"WISO Mein Geld 4"** 

#### **Währungs Währungs Verwaltung Verwaltung**

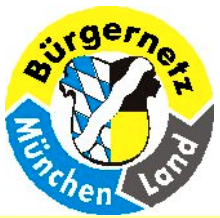

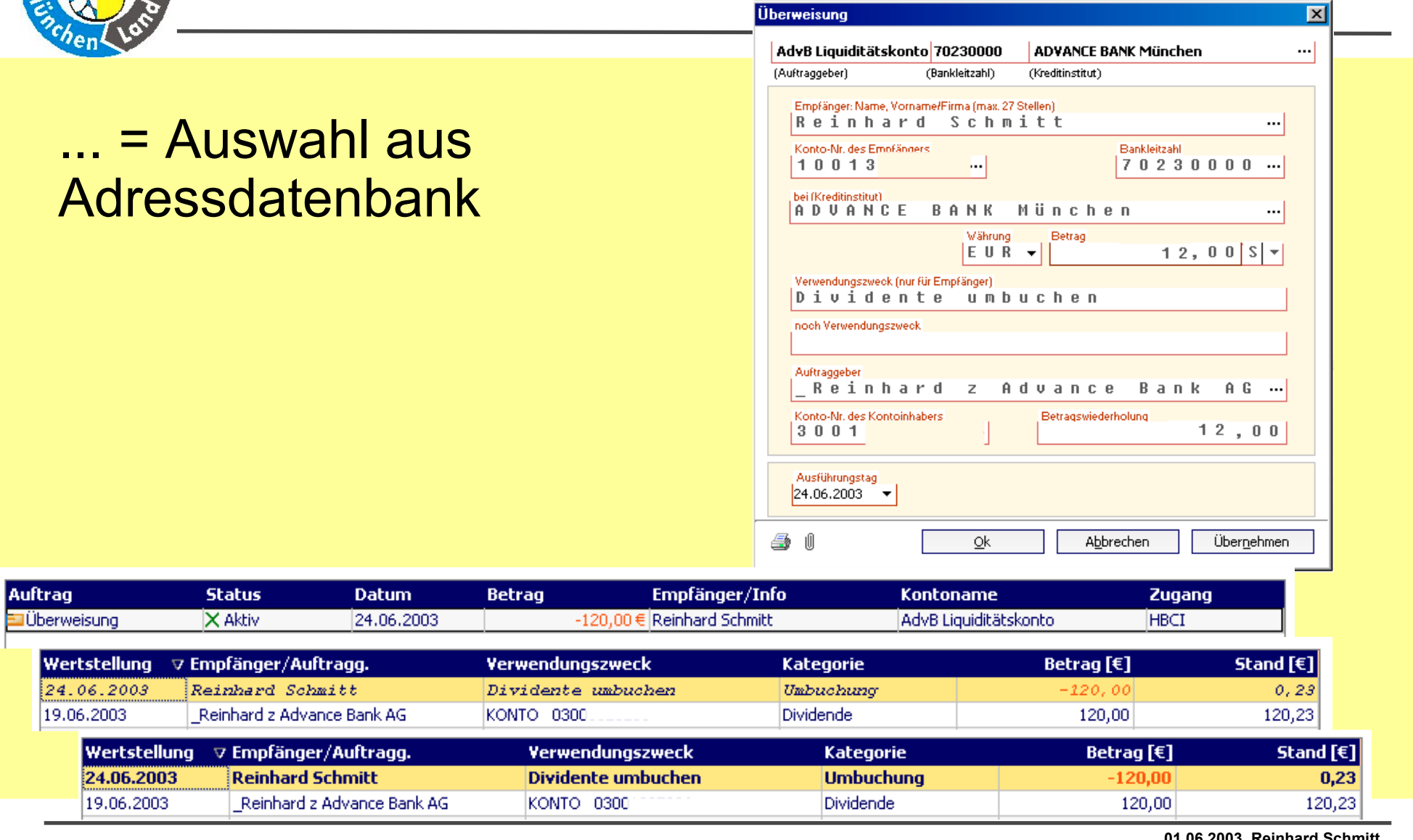

**"Internet-Banking"** am Beispiel des Programmes

# **"WISO Mein Geld 4" Überweisung Überweisung**

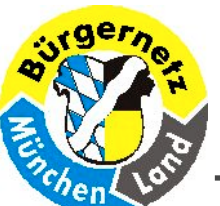

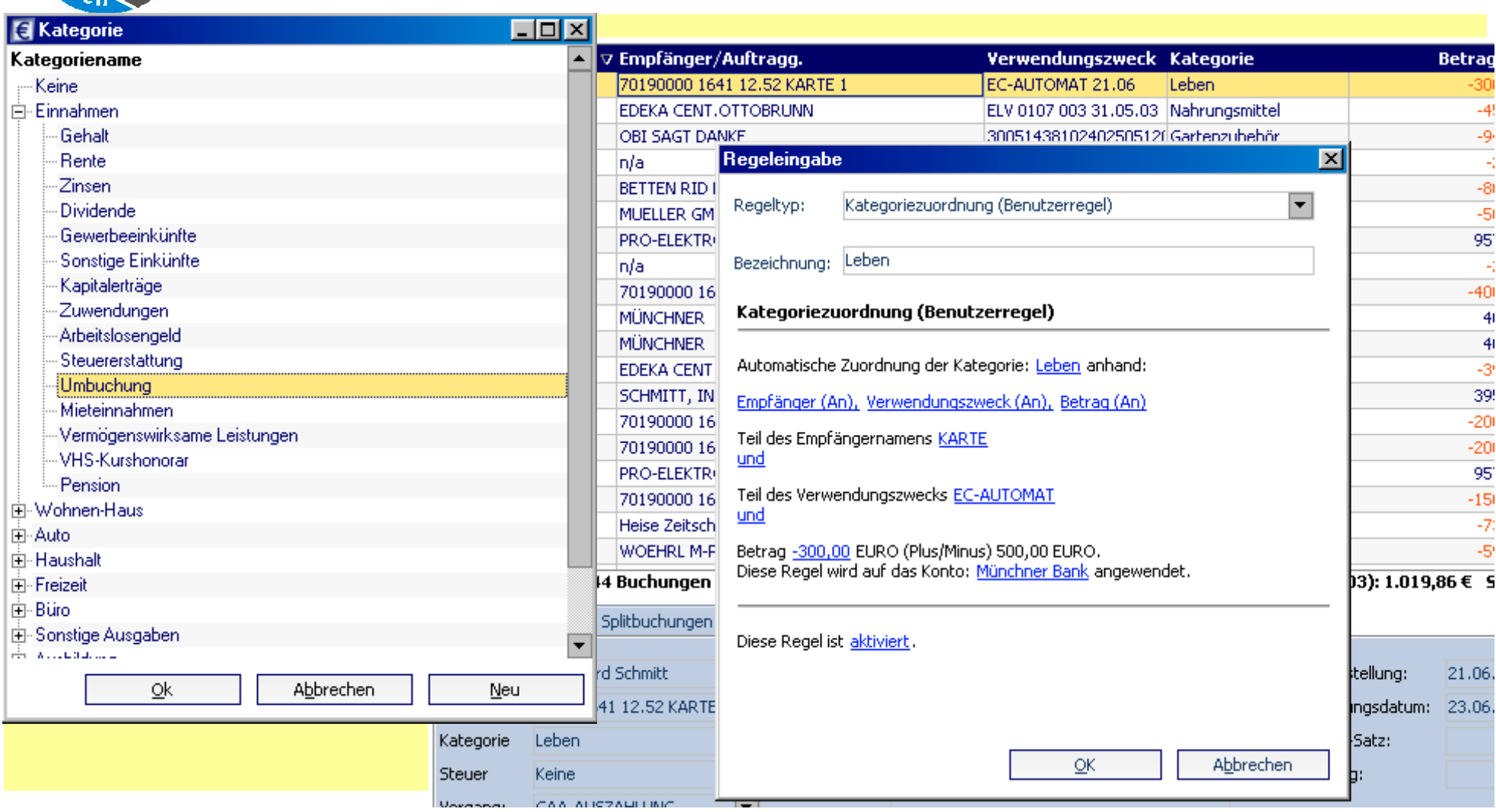

**"Internet-Banking"** am Beispiel des Programmes **"WISO Mein Geld 4" Kategorie Kategorie**

Folie 31

![](_page_31_Picture_0.jpeg)

![](_page_31_Picture_28.jpeg)

![](_page_31_Picture_4.jpeg)

![](_page_32_Picture_0.jpeg)

![](_page_32_Picture_30.jpeg)

### $B$ estandsabfrage

![](_page_33_Picture_0.jpeg)

# **Grenzen des Programmes "WISO Mein Geld 4"**

- $\bullet$ **Excel-Input Excel-Input**
- $\bullet$ ● Ausländische Bankkonten verwalten
- $\bullet$ **Lastschriften wie Schecks behandeln Lastschriften wie Schecks behandeln**
- $\bullet$ **Externe Dauerauftr Externe Daueraufträge**
- $\bullet$ **Beliebige Beliebige Pseudo Konten**
- $\bullet$  **Lineare Zeitachse (bei Lineare Zeitachse (bei Auswertungen z.B. Z Auswertungen z.B. Z ählerst ände Strom, nde Strom, Wasser, Benzin ) Wasser, Benzin )**
- z **Internet-Dialoge Internet-Dialoge Angabe von Buhl, welche Internet-Dialoge die Programme führen und welche Verbindungen sie gebrauchen. ( welche Verbindungen sie gebrauchen. (Internetsecurity Internetsecurity )**
- $\bullet$ **Aktienpakete nach Kauf Aktienpakete nach Kauf aufsplitten aufsplitten, nicht nur Bankposten , nicht nur Bankposten**

![](_page_34_Picture_0.jpeg)

#### $\bullet$ **Basis-Vortrag im Bürgernetz Basis-Vortrag im Bürgernetz**

**http:// http://www.muela.de/vortrag vortrag /internet internet/onlinebanking onlinebanking /Onlinebanking Onlinebanking-Dateien/frame.htm**

#### $\bullet$ **HBCI**

**http:// http://www.hbci.de**

# z **Testversion von WISO Mein Geld 4 Testversion von WISO Mein Geld 4**

**http:// http://www.buhl.de/ .buhl.de/produkte produkte /finanzen finanzen /meingeldprofessional meingeldprofessional /testversion testversion.asp**

![](_page_34_Picture_9.jpeg)

![](_page_35_Picture_0.jpeg)

![](_page_35_Picture_28.jpeg)

**"Internet-Banking"** am Beispiel des Programmes **"WISO Mein Geld 4" Testversion Testversion**

![](_page_36_Picture_0.jpeg)

![](_page_36_Picture_2.jpeg)

**"Internet-Banking"** am Beispiel des Programmes **"WISO Mein Geld 4"** 

**Diskussion Diskussion**